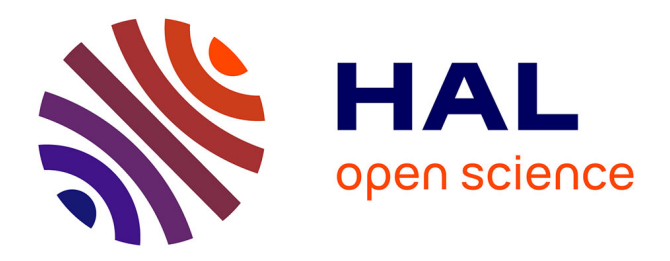

#### **TIM : Une plateforme d'aide à la pré-maturation de logiciels**

Damian Bursztyn, Alexandre Constantin, Cyril Dumont, Anne-Catherine Letournel, M C Mangili, Jean-Christophe Souplet

#### **To cite this version:**

Damian Bursztyn, Alexandre Constantin, Cyril Dumont, Anne-Catherine Letournel, M C Mangili, et al.. TIM : Une plateforme d'aide à la pré-maturation de logiciels. JDEV 2015 - 3ème édition des Journées nationales du DEVeloppement logiciel de l'Enseignement Supérieur et Recherche, Jun 2015, Bordeaux, France. 2015. hal-01586368

#### **HAL Id: hal-01586368 <https://hal.science/hal-01586368>**

Submitted on 12 Sep 2017

**HAL** is a multi-disciplinary open access archive for the deposit and dissemination of scientific research documents, whether they are published or not. The documents may come from teaching and research institutions in France or abroad, or from public or private research centers.

L'archive ouverte pluridisciplinaire **HAL**, est destinée au dépôt et à la diffusion de documents scientifiques de niveau recherche, publiés ou non, émanant des établissements d'enseignement et de recherche français ou étrangers, des laboratoires publics ou privés.

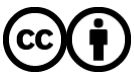

[Distributed under a Creative Commons Attribution 4.0 International License](http://creativecommons.org/licenses/by/4.0/)

- Utiliser de nouveaux outils (e.g. outils de gestion de code source, outils de compilation, …)
- Améliorer la politique de tests (e.g. intégration continue),
- Enrichir la documentation (utilisateurs, développeurs, …)
- Développer de nouvelles fonctionnalités (e.g. une GUI)
- Créer une preuve de date (e.g. dépôt APP)
- Choisir avec le service valorisation une licence de diffusion
- **Le chercheur donne une priorité à ces préconisations et si besoin une collaboration peut être mise en place avec le pôle Dev du LRI pour les réaliser**
- **L'originalité de Tim est de mixer les aspects de génie logiciel, de propriété intellectuelle et de diffusion.**
- **Les premiers résultats sont : une augmentation du nombre de dépôts APP (de 11 à 27), la création de 2 plateformes logiciels (Lahdak-Tools, Bioinfo-tools) regroupant plusieurs développements, ….**
- **Tim est en pleine croissance et à besoin de nouveaux outils : Peut-on collaborer ?**

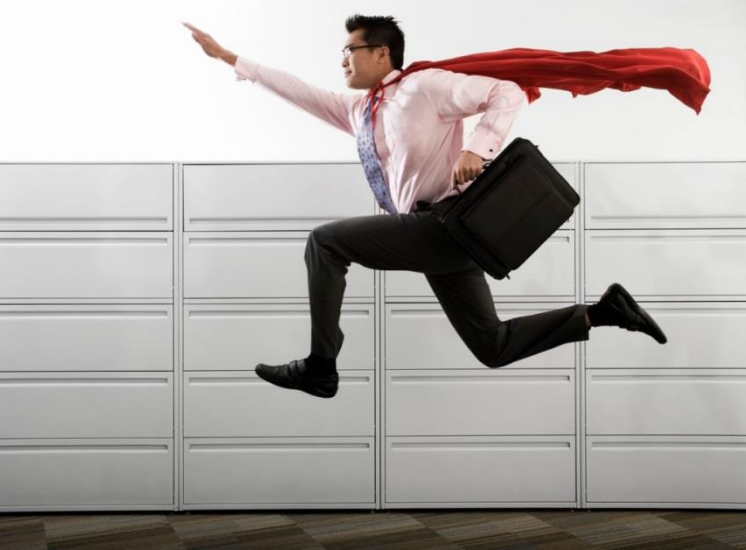

## **Introduction**

- **Les chercheurs (en informatique ou non) produisent des logiciels scientifiques**
- **La gestion du cycle de vie de ces logiciels se fait sur le temps de recherche**

*D. Bursztyn, A. Constantin, C. Dumont,* A.C. Letournel, *M. Mangili, J.C. Souplet\** Pôle Developpement Logiciel - Laboratoire de Recherche en Informatique (LRI) UMR8623 - Université Paris-Sud / CNRS, \*contact : *jcsouplet@lri.fr*

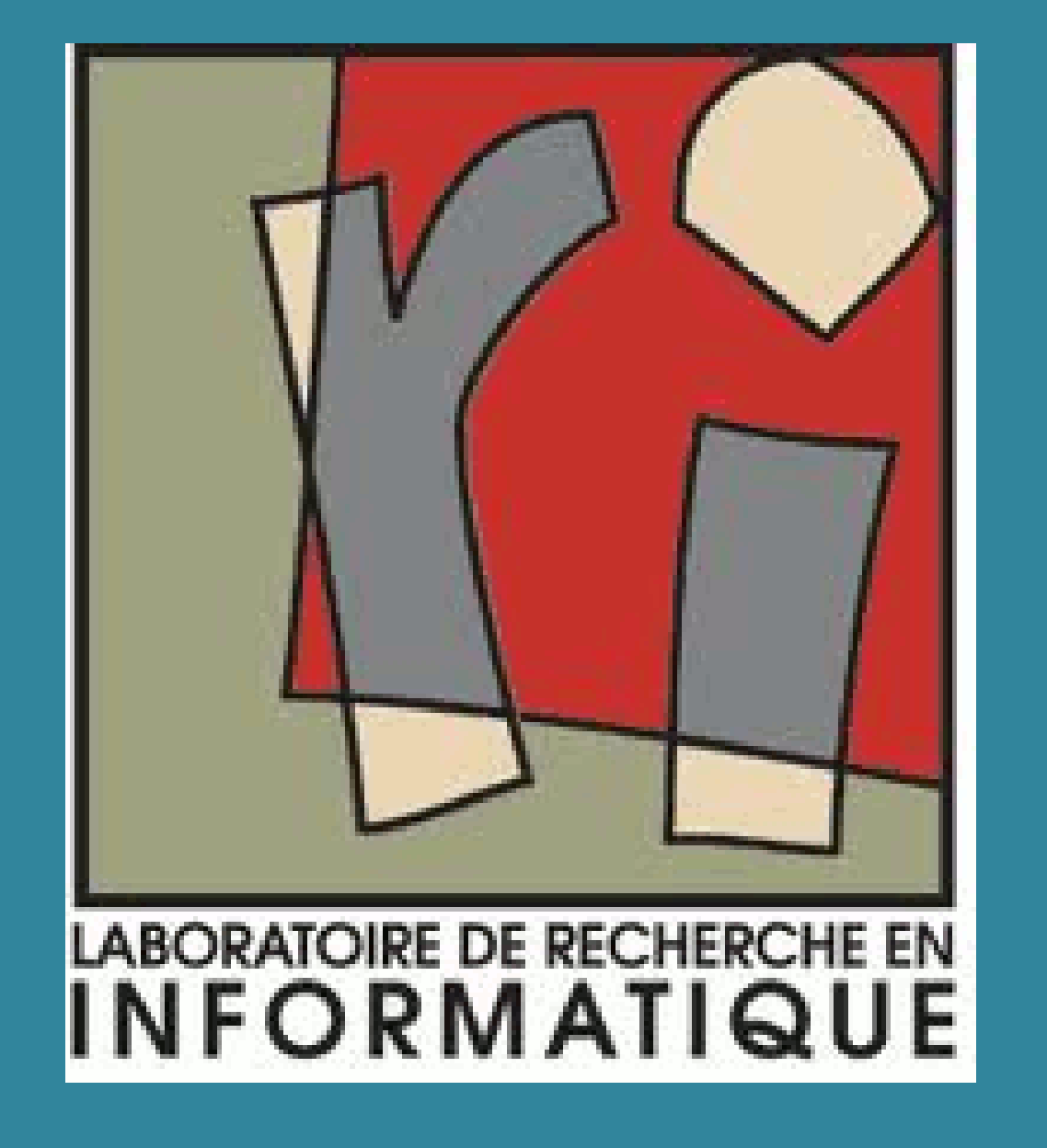

# TIM : Une plateforme d'aide à la pré-maturation de logiciels

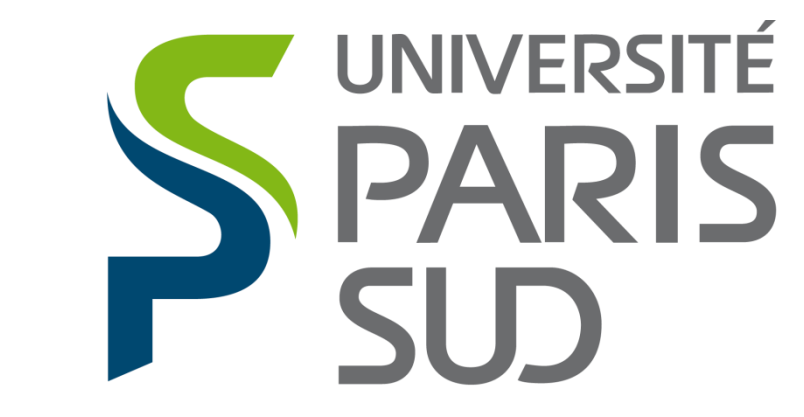

Comprendre le monde, construire l'avenir<sup>®</sup>

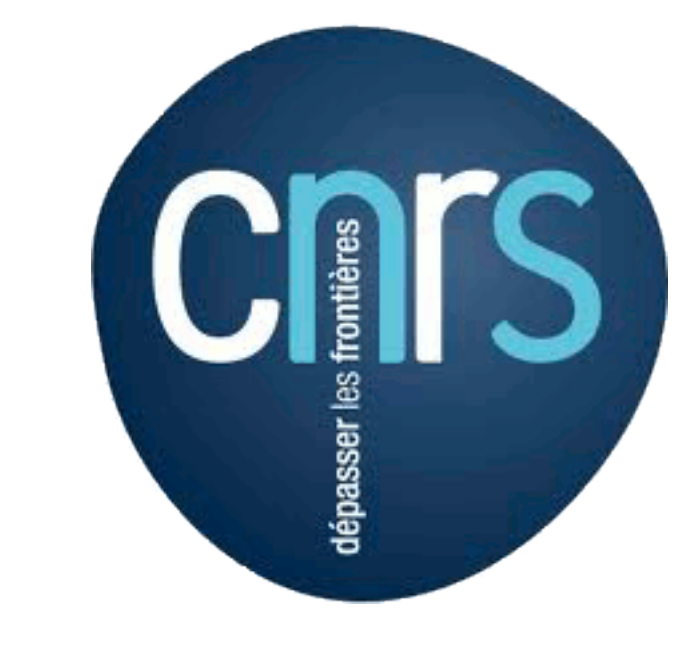

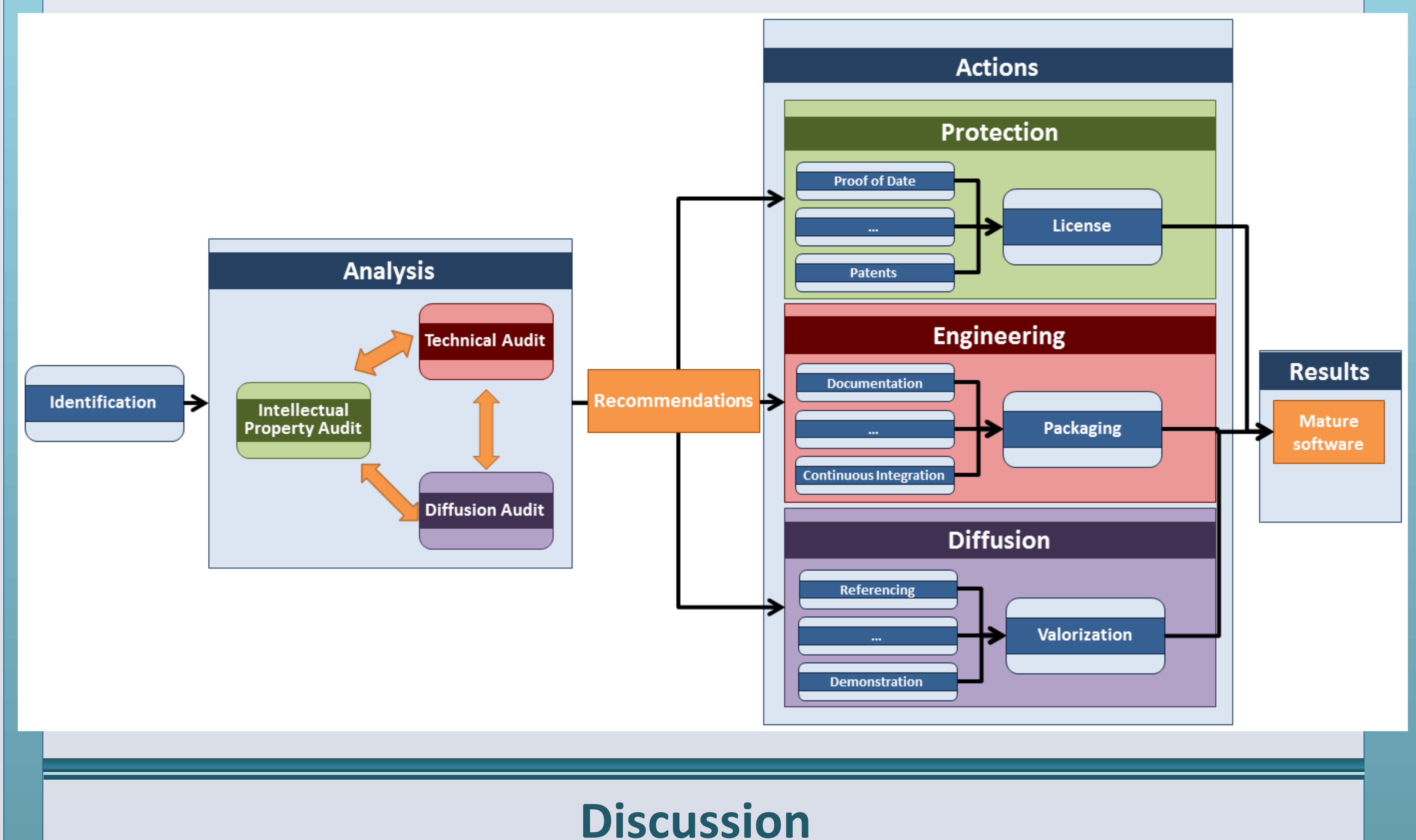

• **Tim est né en mai 2011. En 4 ans, il est passé d'un concept d'amélioration continue (porté par 1 personne) à des étapes formalisées (réalisées par 6 personnes < 3 temps pleins) et préconisées pour améliorer le niveau de maturité d'un logiciel.**

 *"TIM gives your research wings"*

### **Description de la plateforme TIM**

- **Selon TIM, une seule analyse est effectuée: Diffusion, protection et génie logiciel doivent être étudiés en même temps. Par exemple,**
	-
- **Aider les chercheurs dans la prise en main de ces aspects est l'âme de notre plateforme :** *Technological Infrastructure for software Maturation,* **TIM**

## **effectuées conduisant à**

•

…

- Pour définir la licence de votre logiciel, vous devez être conscient de la cible du logiciel et de quels sont les composants externes utilisés (ainsi que leurs licences)
	- → La protection a besoin de connaître les aspects de génie logiciel et de diffusion
- Un logiciel répond à une ou plusieurs demandes. Celles-ci comprennent le type de protection et de diffusion souhaité
	- → Les aspects techniques (de génie logiciel) se basent sur ceux de la Protection et de la Diffusion
- Pour diffuser un logiciel, vous devez définir une licence et proposer des fonctionnalités documentées
	- → La Diffusion repose sur une protection et des aspects techniques (de génie logiciel) maîtrisés
- **En conséquence, les préconisations fournies par TIM sont produites en tenant compte de ces trois aspects, mais l'action correspondante porte sur un seul**
- **TIM est initié à la suite de l'identification d'un logiciel**
	- Nom, But, Chercheur-porteur…
	- TIM peut-il avoir accès au code source ?
- **Dans le cas où une collaboration est souhaité par le chercheur porteur du projet, une analyse (qui porte simultanément sur des aspects de protection, de diffusion et de génie logiciel) est réalisée sur la base de deux approches :**
	- Réponses à une série de questions pré-définies et obtenues empiriquement
	- Audits de codes source grâce à des logiciels spécialisés (e.g. Sonar, Antepedia Reporter, …)
- **A partir des résultats obtenus, des préconisations sont**

## **Focus sur l'analyse TIM**

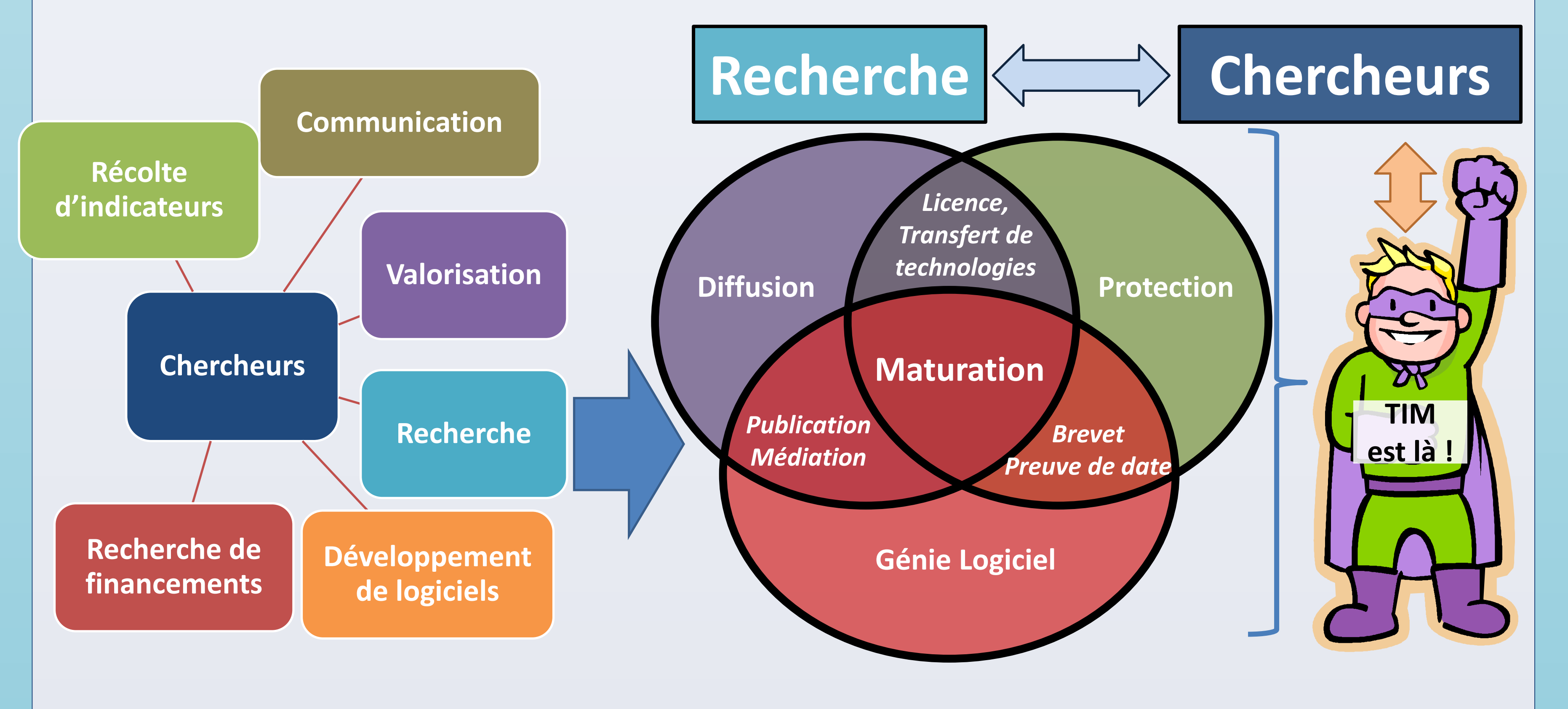